## Funzioni, Stack e Visibilità delle Variabili in C

#### Laboratorio di Programmazione I

Corso di Laurea in Informatica A.A. 2018/2019

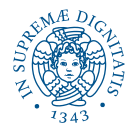

**KORK STRAIN A STRAIN A STRAIN** 

# Argomenti del Corso

Ogni lezione consta di una spiegazione assistita da slide, e seguita da esercizi in classe

- Introduzione all'ambiente Linux
- **o** Introduzione al C
- Tipi primitivi e costrutti condizionali
- Costrutti iterativi ed array
- Funzioni, stack e visibilità variabili
- Puntatori e memoria
- Debugging
- Tipi di dati utente
- Liste concatenate e librerie
- **•** Ricorsione

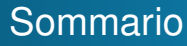

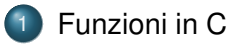

- 2 [Dichiarazione e Definizione Funzioni](#page-7-0)
- 3 [Chiamata a Funzione](#page-16-0)
- 4 [Regole di Visibilità](#page-27-0)

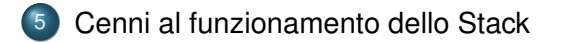

<span id="page-3-0"></span>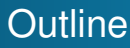

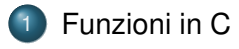

- 2 [Dichiarazione e Definizione Funzioni](#page-7-0)
- 3 [Chiamata a Funzione](#page-16-0)
- [Regole di Visibilità](#page-27-0)
- 5 [Cenni al funzionamento dello Stack](#page-38-0)

# Funzioni in C

Per definire un programma complesso è necessario dividerlo in parti separate: *modularizzazione*.

Una funzione permette di definire una sorta di sottoprogramma con:

- **o** parametri in ingresso;
- parametri in uscita.

La scrittura di un programma in funzioni (*astrazione funzionale*) consente di realizzare e riusare operazioni complesse definendole come funzioni da invocare quando necessario.

Un programma C è definito come un insieme di funzioni (una obbligatoria: il *main*).

Una funzione prende in ingresso un insieme di argomenti e ritorna un (*unico*) valore.

Vedremo di seguito:

Come si definiscono le funzioni (*definizione di funzione*);

KEL KALEY KEY E NAG

Come si usano le funzioni (chiamata o *attivazione* di funzione).

### Un primo esempio

Programma con una funzione *square* per calcolare il quadrato di un numero.

```
#include<stdio.h>
int square(int); /*dichiarazione di funzione (o prototipo)*/
int main() \{int x;
   for (x=1; x<-10; x++)printf("il numero %d quadrato di %d \n", square(x), x);
   return 0;
int square(int y) {/* definizione della funzione */
   return y * y;
J
```
<span id="page-7-0"></span>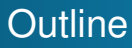

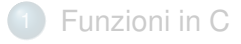

#### 2 [Dichiarazione e Definizione Funzioni](#page-7-0)

- 3 [Chiamata a Funzione](#page-16-0)
- [Regole di Visibilità](#page-27-0)
- 5 [Cenni al funzionamento dello Stack](#page-38-0)

# Dichiarazione di Funzioni

Come le variabili devono essere dichiarate prima di poter essere usate, anche le funzioni necessitano di una *dichiarazione*.

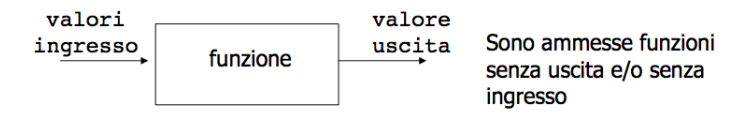

La dichiarazione di una funzione dovrà specificare:

- <sup>1</sup> Il nome della funzione: identificatore che ne permetterà l'utilizzo nel programma;
- <sup>2</sup> Gli argomenti (**parametri formali**) della funzione: quantità e tipo dei valori che verranno forniti in ingresso;

**KORK ERKER ADAM ADA** 

Il tipo del valore in uscita.

### Sintassi della dichiarazione

La sintassi della dichiarazione di funzione (*prototipo*) è la seguente:

identificatore-tipo identificatore(lista-tipo-parametri-formali);

Identificatore − tipo specifica il tipo del valore del risultato. Identificatore specifica il nome della funzione. Lista − tipo − parametri − formali specifica il tipo dei parametri di input: tipo1 nome1, tipo2, nome2, . . ., tipoN nomeN. Il nome dei parametri nel prototipo è facoltativo.

### Esempi di dichiarazione

Prototipi:

```
int fattoriale(int);
                         oppure
int fattoriale(int n);
```

```
int mcd(int, int);
                          oppure
```

```
int med(int a, int b);
```

```
double lit2euro(int);
                         oppure
double lit2euro(int lire);
```
Il nome del parametro può essere incluso nel prototipo per documentare meglio il programma, comunque sarà ignorato dal compilatore.

# Tipo void

Esistono funzioni che non producono alcun effetto (es. funzione di stampa) Il linguaggio C mette a disposizione un tipo speciale *void*:

```
void f(int, int);
```
E' il prototipo di una funzione che non restituisce nessun output. Per esempio la sua definzione può essere la seguente:

```
void f(int a, int b) {
      printf('6d", a*b);
```
Il tipo void viene utilizzato anche per specificare l'assenza di argomenti: le dichiarazioni int f(void); e int f(); sono equivalenti.

# Definizione di Funzioni

La definizione di una funzione specifica cosa fa una funzione e come lo fa: contiene la sequenza di istruzioni che dovrà essere eseguita per ottenere il valore risultato a partire dai dati in ingresso (una sorta di sottoprogramma).

La definizione di una funzione consta di due parti fondamentali:

- <sup>1</sup> **Intestazione**: simile alla dichiarazione (però necessaria la specifica dei nomi dei parametri formali);
- <sup>2</sup> **Blocco**: del tutto simile al blocco già introdotto per la funzione main() e può contenere istruzioni e dichiarazioni di variabili (nota: non di funzioni!).

## Esempio di definizione

#### Vediamo un esempio semplice di definizione di funzione in C:

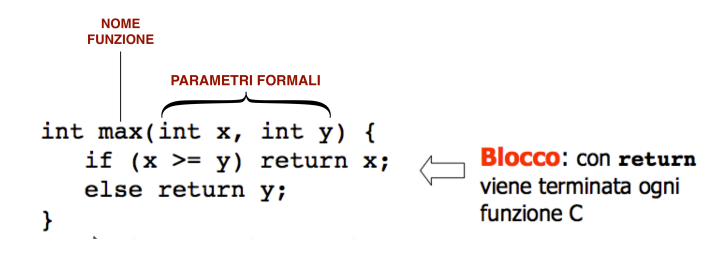

**KOD KARD KED KED BE YOUR** 

Attenzione: se si omette di indicare il tipo del parametro formale questo viene assunto int.

## Sintassi della definizione

La sintassi di una dichiarazione di funzione è la seguente: intestazione blocco. Blocco è il corpo della funzione (codice). L'intestazione ha la forma seguente:

identificatore-tipo identificatore ( lista-parametri-formali )

identificatore − tipo specifica il tipo del valore di ritorno, se manca viene assunto int. identificatore specifica il nome della funzione. lista – parametri – formali specifica una lista di dichiarazioni di parametri (tipo nome) separate da virgola (la lista può essere vuota).

### Esempio di definizione di una funzione

```
/* trovare il maggiore di tre interi */
#include stdio.h>
int maximum(int, int, int);
int main() \{int a, b, c;
   printf("digita tre interi: ");
   scanf ("d\ddot{d}d\ddot{d}", \ddot{a}a, \ddot{a}b, \ddot{a}c);
   printf("il massimo è: %d".maximum(a.b.c)):
   return 0:
Þ
                                                   intestazione
int maximum(int x, int y, int z){ \leftarrowint max = x:
                                                    blocco
   if (y > max) max = y;
   if (z > max) max = z;
   return max;
ł
                                              KOD KORKADD ADD DO YOUR
```
<span id="page-16-0"></span>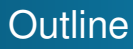

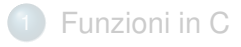

- 2 [Dichiarazione e Definizione Funzioni](#page-7-0)
- 3 [Chiamata a Funzione](#page-16-0)
- [Regole di Visibilità](#page-27-0)
- 5 [Cenni al funzionamento dello Stack](#page-38-0)

<span id="page-17-0"></span>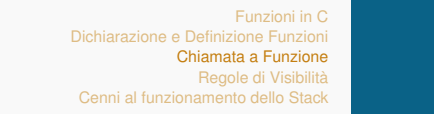

## Attivazione di funzioni

Le funzioni vengono chiamate (*attivate*) all'interno di funzioni.

```
int valore, x, y;
x = 1; y = 2;value = max(x,y);x e y sono i parametri attuali
  . . .
```
Sintassi di attivazione di una funzione:

```
identificatore (lista-parametri-attuali)
```
Identificatore è il nome della funzione. lista − parametri − attuali è una lista di espressioni separate da virgola. I parametri attuali devono corrispondere in numero e tipo ai parametri formali.

<span id="page-18-0"></span>Conversione dei parametri

Una chiamata di funzione che non corrisponda al prototipo provocherà un errore di sintassi.

```
Es. int x:
   x = maximum(1, 3);
```
Errore a tempo di compilazione

Se una conversione implicita negli argomenti è possibile questo viene fatto automaticamente, analogamente al caso dell'assegnamento visto in precedenza.

Esempio: sqrt ha come argomento un double, se però:

```
int x = 4;
printf("f", sqrt(x)); stampa 2.00...0
```
Il compilatore promuove il valore intero 4 al valore double 4.0 quindi la funzione viene chiamata corretta[me](#page-17-0)[nt](#page-19-0)[e](#page-17-0)[.](#page-18-0)**KERKER E DAG** 

## <span id="page-19-0"></span>Semantica dell'attivazione

Semantica della *Attivazione Funzione* di una funzione *B* in una funzione *A*:

- <sup>1</sup> L'attivazione di una funzione è un'espressione;
- <sup>2</sup> L'attivazione di *B* da *A* determina:
	- viene sospesa l'esecuzione di *A* e si passa ad eseguire le istruzioni di *B* (a partire dalla prima).

**KORK ERKER ADAM ADA** 

Prima di poter essere attivata una funzione deve essere definita (o dichiarata).

# Passaggio dei parametri (I)

Abbiamo visto che le funzioni utilizzano **parametri**

- permettono uno **scambio di dati** tra chiamante e chiamato
- nell'intestazione/prototipo: lista di parametri formali (con tipo associato) – sono delle variabili
- **o** nell'attivazione: lista di parametri attuali possono essere delle espressioni
- Al momento della chiamata ogni parametro formale viene inizializzato al valore del corrispondente parametro attuale.
- Il valore del parametro attuale viene **copiato** nella locazione di memoria del corrispondente parametro formale.
- Questo meccanismo di passaggio dei parametri viene comunemente detto passaggio per va[lor](#page-19-0)[e.](#page-21-0)

## <span id="page-21-0"></span>Passaggio dei parametri (IlI)

L'effetto della chiamata succ() può essere **simulato** dall'esecuzione della seguente porzione di codice:

succ(int x)  $w = succ(20);$   $x = 20;$ {x=x+1; x = x + 1; return x return x;

## Passaggio dei parametri (IlI)

L'effetto della chiamata succ() può essere **simulato** dall'esecuzione della seguente porzione di codice:

succ(int x)  $w = succ(20);$   $x = 20;$  $\{x=x+1; x = x + 1; x = 1; x = 1; x = 2; x = 1; x = 2; x = 1; x = 2; x = 1; x = 2; x = 1; x = 1; x = 2; x = 1; x = 2; x = 1; x = 2; x = 3; x = 4; x = 1; x = 2; x = 1; x = 2; x = 3; x = 4; x = 2; x = 1; x = 2; x = 1; x = 2; x = 1; x = 2; x = 3; x = 4; x = 2; x = 1; x = 2; x = 1; x = 2; x = 1; x = 2; x = 2; x$ return x return x; Alla fine **w** è **21**.

# Passaggio dei parametri (IlI)

L'effetto della chiamata succ() può essere **simulato** dall'esecuzione della seguente porzione di codice:

succ(int x)  $w = succ(20);$   $x = 20;$ {x=x+1; x = x + 1; return x return x; Alla fine **w** è **21**. Chiamate diverse corrispondono ad inizializzazioni diverse dei parametri formali

# Passaggio dei parametri (IlI)

L'effetto della chiamata succ() può essere **simulato** dall'esecuzione della seguente porzione di codice:

succ(int x)  $w = succ(20);$   $x = 20;$ {x=x+1; x = x + 1; return x return x;

KEL KALEYKEN E YAN

Alla fine **w** è **21**. Chiamate diverse corrispondono ad inizializzazioni diverse dei parametri formali

z = 10; w = succ(z+3); x = 13; x = x + 1; return x;

# Passaggio dei parametri (IlI)

L'effetto della chiamata succ() può essere **simulato** dall'esecuzione della seguente porzione di codice:

succ(int x)  $w = succ(20);$   $x = 20;$ {x=x+1; x = x + 1; return x return x;

Alla fine **w** è **21**. Chiamate diverse corrispondono ad inizializzazioni diverse dei parametri formali

$$
z = 10;
$$
  
\n
$$
w = succ(z+3); \qquad x = 13;
$$
  
\n
$$
x = x + 1;
$$
  
\nreturn x;

Alla fine **w** è **14**.

Il passaggio dei parametri di tipo array non comporta la copia dei valori dell'array

## Dove si definisce una funzione

In C non si possono definire funzioni dentro funzioni. Quindi si definiscono fuori dalla funzione main() (sopra o sotto).

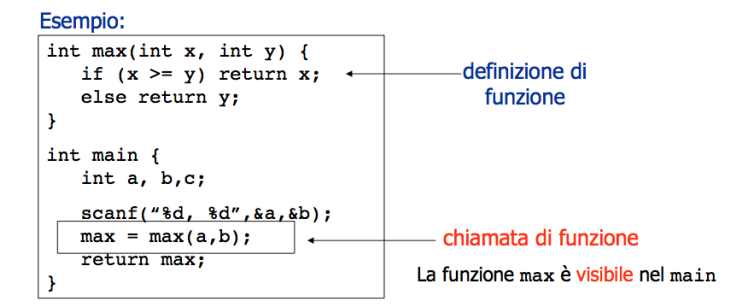

<span id="page-27-0"></span>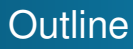

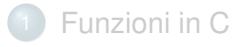

- 2 [Dichiarazione e Definizione Funzioni](#page-7-0)
- 3 [Chiamata a Funzione](#page-16-0)

#### 4 [Regole di Visibilità](#page-27-0)

5 [Cenni al funzionamento dello Stack](#page-38-0)

## Visibilità delle funzioni

Prima di essere attivata una funzione deve essere definita o dichiarata. Il compilatore deve controllare che i *parametri formali* corrispondano (per numero e tipo) ai *parametri attuali*. Prima dell'attivazione deve essere conosciuto il **prototipo**:

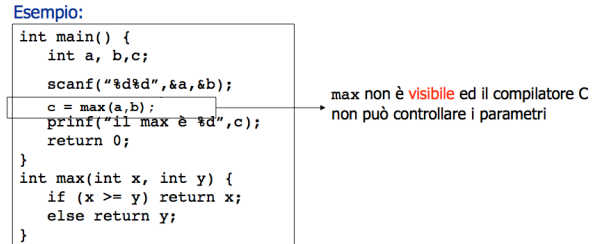

Visibilità delle funzioni (2)

Se la funzione non è definita almeno deve essere già dichiarata:

> $int max(int, int);$ dichiarazione di int main  $()$  { funzione int a, b,c;  $scanf("8d8d", &a, &b);$  $c = max(a, b)$ ;  $print("il max è  $kd"$ , c);$ return 0; int max(int x, int y) { if  $(x \ge y)$  return  $x$ ; else return y

> > **KOD KORKADD ADD DO YOUR**

## Ordine di dichiarazione

Ogni funzione deve essere stata dichiarata prima di essere usata. E' pratica comune specificare in quest'ordine:

- **1** Dichiarazione di tutte le funzioni con esclusione del main;
- 2 Definizione del main;
- <sup>3</sup> Definizione di tutte le altre funzioni.

In questo modo ogni funzione è stata dichiarata prima di essere usata:

> int max(int, int); int mcm(int, int); Esempio: int main() { ...} int max(int a, int b){ ... } int mcm(int  $a$ , int  $b$ ) {...}

# File di intestazione (Header)

Ogni libreria standard ha un corrispondente file header che contiene:

- definizioni di costanti;
- definizioni di tipo;
- dichiarazioni di tutte le funzioni della libreria.

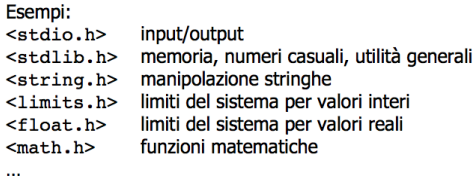

**KORK ERKER ADAM ADA** 

Possono essere scritte dal programmatore mialib.h.

# Regole di visibilità (1)

Ogni dichiarazione del linguaggio C ha un suo campo di visibilità:

Un identificatore **globale** viene dichiarato all'esterno di ogni funzione e sarà noto in tutte le funzioni definite successivamente;

```
#include<stdio.h>
int importo in lire;
main(). . . .
  return 0:
١
```
Un identificatore dichiarato all'interno del blocco è detto **locale** al blocco e sarà visibile in quel blocco e in tutti i blocchi in esso contenuti.**KORK ERKER ADAM ADA** 

Regole di visibilità (2)

#### *La visibilità di un identificatore locale è limitata al blocco*

```
int a;
scanf("d", &a);if (a > 10) {
                      Frammento di codice errato
   int b = 10:
                      (errore in fase di compilazione)
print(f("ad", b);
```
Il corpo di una funzione è un blocco: le sue *variabili locali* ( che come vedremo sono allocate nello stack) sono riferibili solo nel corpo della funzione.

```
#include<stdio.h>
main()variabile locale alla funzione main
   int importo in lire;
   return 0:
ł
```
In un blocco i nomi delle variabili devono essere tutti diversi.

**K ロ ト K 何 ト K ヨ ト K ヨ ト** 

 $\equiv$   $\Omega$ 

# Regole di visibilità (3)

I **parametri formali** di una funzione fanno parte dell'ambiente locale del blocco: visibili solo nel blocco della funzione. *Nota*: non definire parametri con stesso identificatore usato per variabili locali.

```
int f(double x) {
   int x;
  return 0:
-}
```
Errore a tempo di compilazione

### **Mascheramento**

Il mascheramento si ha quando in un blocco si dichiara un identificatore già dichiarato fuori dal blocco ed in esso visibile. La dichiarazione interna maschera quella esterna:

Esempio:

```
#include<stdio.h>
int importo in lire;
main()double importo in lire;
  return 0:
```

```
Funzioni in C
Dichiarazione e Definizione Funzioni
              Chiamata a Funzione
                 Regole di Visibilità
 Cenni al funzionamento dello Stack
```

```
int x1 = 10, x2 = 20;
char c = 'a' ;
int f(int);
main ( ) \{int x1 = 30; /*nasconde la variabile globale x1 * /x2 = x1+x2; /*x1 e' quella locale, x2 e' globale */
 p r i n t f ( " x 1=%d x2=%d \n", x 1, x 2 ) ; \frac{x}{x} + x 1 = 30 x2=50 */
  {
    int x3 = 50:
    x1 = f(x3); /*x1 e' quella locale al primo blocco */
    printf ("x1=%d x2=%d\n", x1, x2); /* x1=150 x2=50∗ /
  }
}
int f(int x1) { /*nasconde la variabile globale x1 */
  int x2; \frac{1}{2} /*nasconde la variabile globale x2 */
  x2 = x1 + 100; /*x1 p. formale, x2 var. locale */
  return x2;
}
```
# Tempo di vita di una variabile

Le **variabili locali** (le locazioni di memoria associate) vengono:

- Create al momento dell'attivazione di una funzione;
- Distrutte al momento dell'uscita dall'attivazione.

Da questo segue che:

- la funzione chiamante non può riferirsi ad una variabile locale alla chiamata;
- **ad attivazioni successive di una stessa funzione** corrispondono variabili (locazioni di memoria) diverse.

**Nota**: il tempo di vita di una variabile è un concetto rilevante a run-time.

<span id="page-38-0"></span>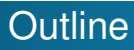

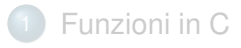

- 2 [Dichiarazione e Definizione Funzioni](#page-7-0)
- 3 [Chiamata a Funzione](#page-16-0)

#### [Regole di Visibilità](#page-27-0)

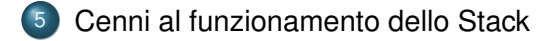

## Gestione della memoria virtuale a run-time

Codice macchina e dati entrambi in memoria principale, ma in zone separate:

- Memoria per il codice macchina fissato a tempo di compilazione;
- Memoria per dati locali alle funzioni (variabili e parametri) cresce e decresce dinamicamente durante l'esecuzione: gestito a pila (stack).

Una **pila** (o **stack**) è una struttura dati con accesso LIFO: Last In First Out = l'ultimo entrato è il primo ad uscire (es.: pila di piatti da lavare).

# Gestione della memoria virtuale a run-time (II)

- ll sistema gestisce in memoria la **pila dei record di attivazione** (RDA)
	- per ogni **chiamata di funzione** viene creato un nuovo RDA in cima alla pila
	- al termine della chiamata della funzione il RDA viene rimosso dalla pila

#### Ogni **RDA** contiene:

- le locazioni di memoria per i parametri formali (se presenti)
- le locazioni di memoria per le variabili locali (se presenti)
- altre informazioni che non analizziamo

Anche gli ambienti locali dei blocchi vengono allocati/deallocati sulla pila.

<span id="page-41-5"></span><span id="page-41-4"></span><span id="page-41-3"></span><span id="page-41-2"></span><span id="page-41-1"></span><span id="page-41-0"></span>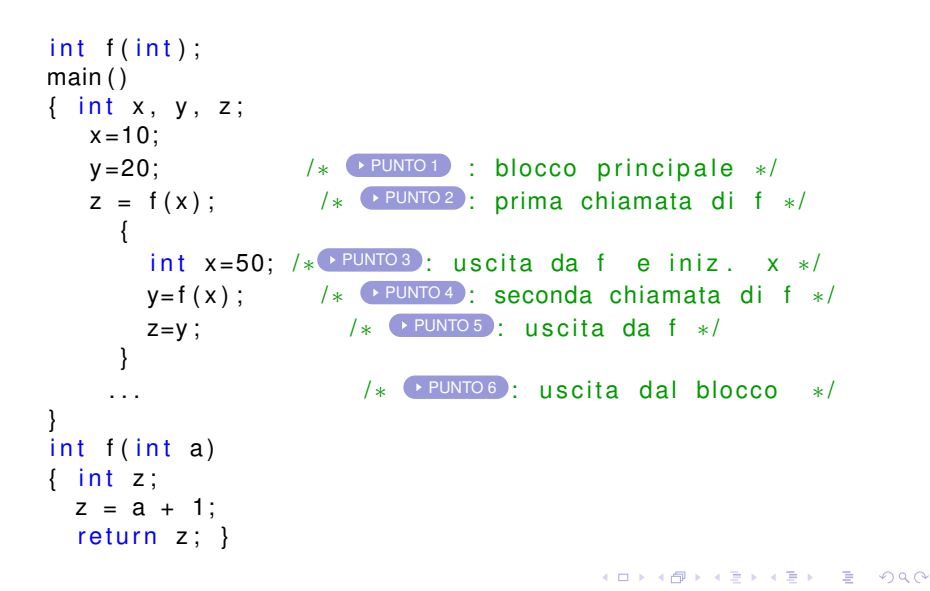

### Evoluzione della pila

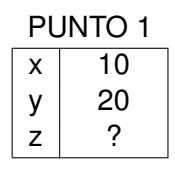

<span id="page-42-0"></span>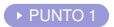

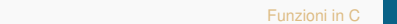

### Evoluzione della pila

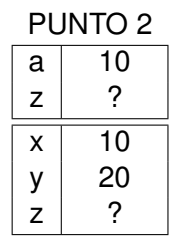

<span id="page-43-0"></span>▶ [PUNTO 2](#page-41-1)

### Evoluzione della pila

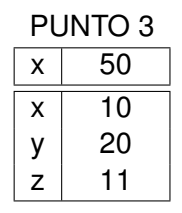

<span id="page-44-0"></span>▶ [PUNTO 3](#page-41-2)

### Evoluzione della pila

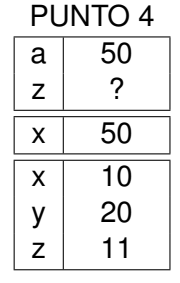

<span id="page-45-0"></span>[PUNTO 4](#page-41-3)

### Evoluzione della pila

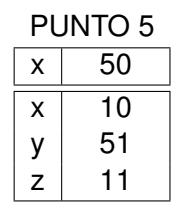

<span id="page-46-0"></span>[PUNTO 5](#page-41-4)

## Evoluzione della pila

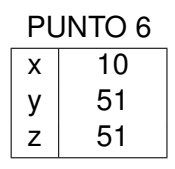

<span id="page-47-0"></span>▶ [PUNTO 6](#page-41-5)

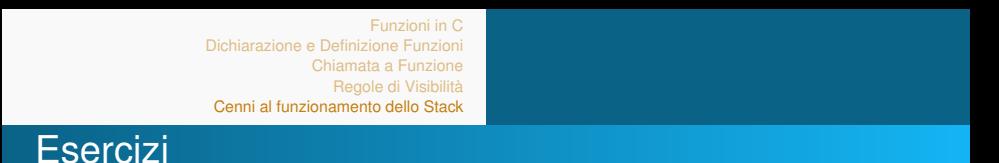

**KOD KARD KED KED BE YOUR** 

Trovate 6 esercizi nella piattaforma di autovalutazione:

- Esercizio 1: Funzione Media;
- Esercizio 2: Funzione Multipli;
- Esercizio 3: Somma di Potenze;
- Esercizio 4: MCD e mcm;
- **Esercizio 5: Calcolo Pi Greco;**
- Esercizio 6: Numeri maggiori.

## Esercizio 1: passaggio di array ad una funzione

Un array (identificato dall'indirizzo in memoria del suo primo elemento) può essere passato come parametro ad una funzione come qualsiasi altra variabile

# Esercizio 1: passaggio di array ad una funzione

Un array (identificato dall'indirizzo in memoria del suo primo elemento) può essere passato come parametro ad una funzione come qualsiasi altra variabile

**KOD KOD KED KED E VOOR** 

- **Esempio:** funzione(int array[],...);
- Oppure: funzione(int∗ array, . . .);